## **ԳՈՄԵԼ, ՔԱՂԱՔԱՅԻՆ\_2009\_1-12**

В классе N человек. Известно сколько задач решил каждый ученик. Необходимо посчитать количество ребят, которые решили K задач.

## **Входные данные.**

- K количество задач
- N количество учеников в классе (N≤50)
- a[1] количество задач, которые решил первый ученик
- a[2] количество задач, которые решил второй ученик
- a[3] количество задач, которые решил третий ученик

…

a[N] - количество задач, которые решил N-ый ученик

## **Выходные данные.**

m - количество ребят, которые решили по K задач

## **Пример.**

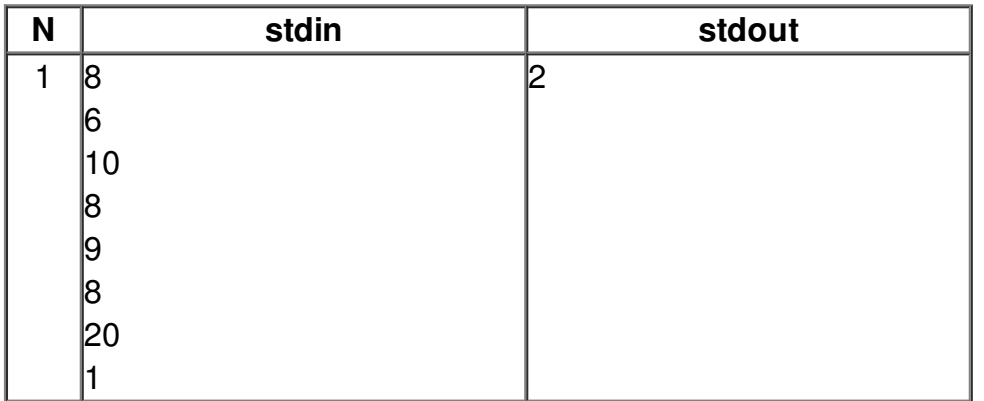